# Releasenote

# BOTT Økonomi og Lønn

## 1. Oversikt over innholdet i release

Dette dokumentet har til hensikt å beskrive funksjonaliteten som deployes i den enkelte release.

Hovedregelen er at all deployment til produksjon gjøres på fastsatte datoer (se releasekalender). Som et unntak kan mindre ACTer som skal lastes inn i basen håndteres utenom de fastsatte datoene.

#### Releasedato: 20.04.2022

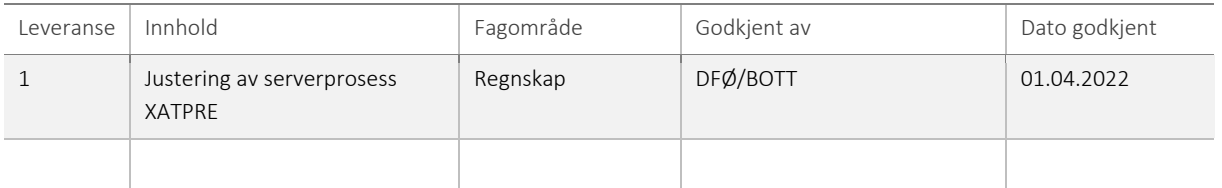

### 1.1 Beskrivelse av serverprosess XATPRE

Det er behov for at innkjøper/rekvirent skal registrere anleggsinformasjon på bestillingstidspunkt av innkjøp/ved mottak av leverandørfaktura som senere skal aktiveres som anlegg. Behovet er dekket gjennom utvikling av produkt 1.3.2 Anleggsverdiregnskap, hvor det er utviklet en tilpasning gjennom tilpasningsverktøyet Agresso Customization Tool (ACT) som er knyttet til følgende TOPGENskjermbilder:

- TPO010 Godkjenning rekvisisjon (komplettering av anleggsinformasjon)
- TPO006 Varemottak
- TPO060 Manglende varemottak
- TPO022 Godkjenning innkjøpsfaktura
- TFI004 Godkjenning leverandørfaktura

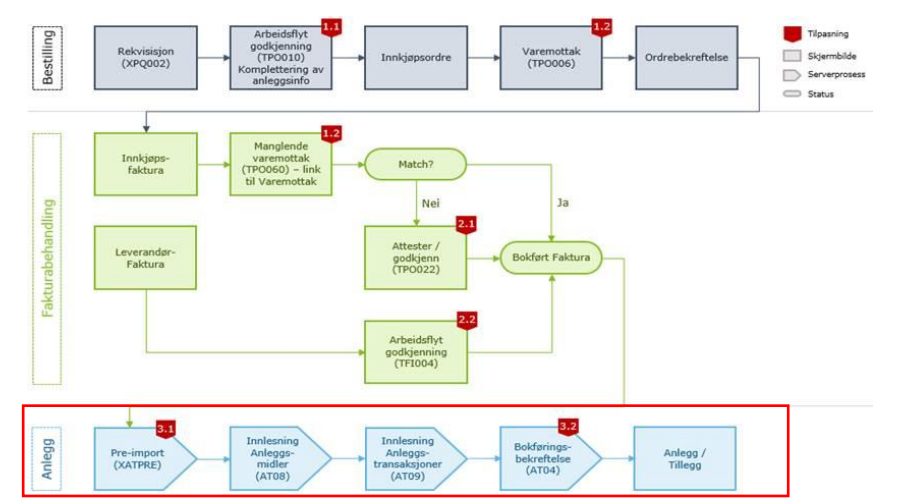

*Figur 1: prosessflyt med markering av tilpasningsbehov*

Som vist i figuren ovenfor er det også laget en tilpasning gjennom tilpasningsverktøyet Agresso Customization Tool (ACT) under anleggssporet i figuren. Serverprosessen XATPRE tar tak i fakturaer som ligger klare for aktivering i skjermbildet «Opprette anlegg fra faktura». XATPRE vil gå gjennom alle fakturalinjer som ligger klare og validere disse for at tilstrekkelig informasjon for å kunne aktivere anleggsmiddelet er tilstede. Dersom dette er oppfylt vil anleggsdetaljer bli satt inn i forsystemtabellene for innlesning av anleggsmiddel og innlesning av anleggstransaksjoner slik at den endelige aktiveringen kan gjøres gjennom standardjobbene for innlesning av anleggsmidler og anleggstransaksjoner (AT08 og AT09) i Unit4 ERP. I tillegg vil AT04 kjøres for endelig bokføring. I AT04 er det også laget en tilpasning som kobler aktivert bilagslinje til anleggsmiddelet slik at denne koblingen etableres i anleggsmodulen.

### 1.2 Feilretting av serverprosess XATPRE

Ved aktivering av en inngående faktura skal transaksjonsteksten i anleggsverdiregnskapet vise bilagsnummer og sekvens i en klammeparantes. Denne klammeparantesen benyttes videre i rapporten AT04 Bokføringsbekreftelse for å koble aktivert bilagslinje til anleggsmiddelet.

Eksempel transaksjonstekst:

Tilleggsaktivering anlegg 10000000 (Bilag:[800000000-1])

Det er oppdaget en bug i tilpasningen i AT04 som skal koble aktivert bilagslinje til anleggsmiddelet når det aktiveres en leverandørfaktura (faktura uten innkjøpsordre) som et tillegg til et eksisterende anlegg. Klammeparantesen mangler i transaksjonsteksten, og det medfører at AT04 ikke klarer å finne bilagsnummer og sekvens når den skal koble aktivert faktura til anlegget. Selve bokføring av anleggstransaksjonene gjøres ferdig, men AT04-rapporten klarer ikke å koble anlegg med aktivert faktura. Rapporten blir stående i status W, og man får ikke et rapportresultat. Alle aktiveringer i samme bunt feiler også på kobling mellom aktivert faktura og anlegg.

Serverprosessen XATPRE er justert slik at transaksjonsteksten på aktivering av tillegg fra en leverandørfaktura viser bilagsnummer og sekvens i klammeparantes, slik at AT04-rapporten kan koble aktivert faktura til anlegget. I tillegg er det lagt til en kodesnutt for å håndtere en slik feil slik at den bare påvirker den ene raden som det er et problem med. Det er også lagt til mulighet for å kunne søke i feilloggen for å finne slike problemer fremover.

**1.1.1 Risiko ved deployment** Ingen kjent risiko.